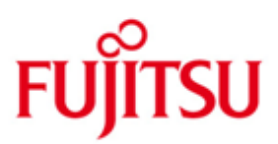

# Fujitsu Technology Solutions

DPRINTSV (BS2000/OSD) Version 1.2A Juni 2012

Freigabemitteilung

Alle Rechte vorbehalten, insbesondere gewerbliche Schutzrechte. Änderung von technischen Daten sowie Lieferbarkeit vorbehalten. Haftung oder Garantie für Vollständigkeit, Aktualität und Richtigkeit der angegebenen Daten und Abbildungen ausgeschlossen. Wiedergegebene Bezeichnungen können Marken und/oder Urheberrechte sein, deren Benutzung durch Dritte für eigene Zwecke die Rechte der Inhaber verletzen kann.

Copyright © Fujitsu Technology Solutions 2012

# **1 [Allgemeines](#page-2-0) 2**

- 
- 1.1 [Bestellung](#page-2-1) 2<br>1.2 Auslieferung 3
- [Auslieferung](#page-3-0) 3<br>Dokumentation 3

### 1.3 [Dokumentation](#page-3-1) 3<br> **Software-Erweiterungen 3**<br> **1.3 Technische Hinweise 4 2 [Software-Erweiterungen](#page-3-2) 3**

# **3 [Technische Hinweise](#page-4-0) 4**

- 3.1 [Ressourcenbedarf](#page-4-1) 4
- 3.2 [SW-Konfiguration](#page-4-2) 4
- 3.3 [Produkt-Installation](#page-4-3) 4
- 
- 3.4 [Produkt-Einsatz](#page-5-0) 5 3.5 [Entfallene Funktionen](#page-5-1) 5
- 3.6 [Inkompatibilitaeten](#page-5-2) 5<br>3.7 Einschraenkungen 5
- 3.7 [Einschraenkungen](#page-5-3) 5<br>
3.8 Verhalten im Fehlerfall 5
- [Verhalten im Fehlerfall](#page-5-4) and der andere state of the state of the state of the state of the state of the state of the state of the state of the state of the state of the state of the state of the state of the state of the s

### **4 [Hardware-Unterstuetzung](#page-5-5) 5**

# <span id="page-2-0"></span>**1 Allgemeines**

Distributed Print Services (BS2000) (in dieser Dokumentation als "Dprint" bezeichnet) ist ein optionales Produkt zur Unterstuetzung der Verteilung von Druckauftraegen in einer CLIENT-SERVER-Architektur.

Dabei wird Interoperabilitaet mit Xprint und Windows Umgebung hergestellt. Das Produkt erlaubt verteilte Dienste innerhalb einer oder zwischen mehreren Cluster-Konfigurationen.

Es ist ablauffaehig ab BS2000/OSD-BC \*) V6.0.

Um der Client-Server-Architektur gerecht zu werden, ist das Dprint-Produkt in zwei Auslieferungseinheiten eingeteilt :

- DPRINT-CL, das die Subsysteme DPRINTCL und DPRINTCM beinhaltet.

- DPRINT-SV mit dem Subsystem DPRINTSV.

Diese Freigabemitteilung enthaelt in gedraengter Form die wesentlichen Erweiterungen, Abhaengigkeiten und Betriebshinweise zu DPRINT-SV V1.2A unter dem Betriebssystem BS2000.

Der Inhalt entspricht dem Freigabestand von Juni 2012.

Die Freigabemitteilung wird als Textdatei mit Gross/Kleinschreibung ausgeliefert. Aktualisierte Versionen der Datei werden geliefert, sobald Aenderungen am Produkt registriert werden.

Diese Freigabemitteilung ist, wie alle andere Freigabemitteilungen fuer BS2000-Produkte, im Internet verfuegbar unter der URL

<http://manuals.ts.fujitsu.com/mainframes.html>

### <span id="page-2-1"></span>**1.1 Bestellung**

DPRINT-SV V1.2 kann ueber Ihre zustaendige Vertriebsgesellschaft bezogen werden.

Fuer DPRINT-SV V1.2 gelten die allgemeinen Bedingungen zum Vertrag ueber die Nutzung und Betreuung von Softwareprodukten.

\*) BS2000/OSD-BC is a trademark of Fujitsu Technology Solutions.

### <span id="page-3-0"></span>**1.2 Auslieferung**

Die Auslieferung der Dateien fuer DPRINT-SV V1.2 erfolgt mit dem Lieferverfahren SOLIS.

Die gueltigen Datei- und Datentraegerattribute sind in der Lieferanweisung SOLIS2 aufgefuehrt.

Folgende Lieferbestandteile werden unabhaengig vom HSI benoetigt:

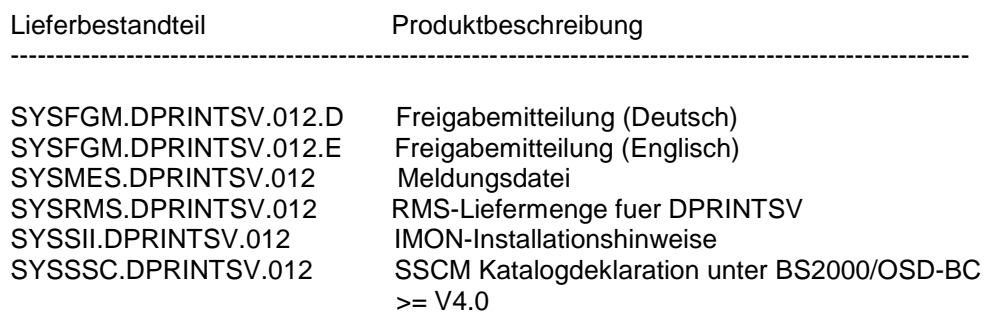

Folgende Lieferbestandteile werden nur auf /390-Hardware benoetigt:

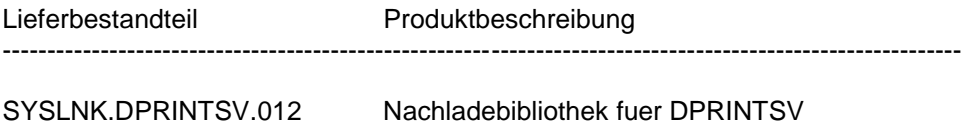

Folgende Lieferbestandteile werden nur auf SPARC64-Hardware (SX-Produktlinie) benoetigt:

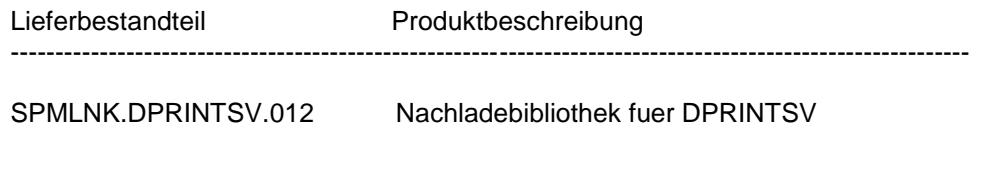

Folgende Lieferbestandteile werden nur auf X86-Hardware benoetigt:

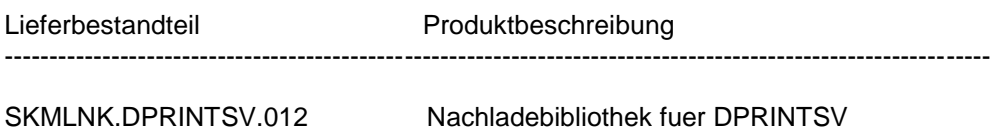

#### <span id="page-3-1"></span>**1.3 Dokumentation**

Zu diesem Kapitel siehe DPRINT-CL-Freigabemitteilung.

# <span id="page-3-2"></span>**2 Software-Erweiterungen**

Zu diesem Kapitel siehe DPRINT-CL-Freigabemitteilung.

## <span id="page-4-0"></span>**3 Technische Hinweise**

### <span id="page-4-1"></span>**3.1 Ressourcenbedarf**

- 1. Virtueller Adressraum
- Ca. 0,05 MB
- 2. Statischer Plattenspeicher
- $< 10$  MB
- 3. Dynamischer Plattenspeicher

< 10 MB je nach Konfiguration und Anzahl von Druckauftraegen.

Die Mindestgroesse der uebertragenen Ressourcendateien betraegt 18 PAM-Seiten.

4. Spezielle(r) Hardware/Firmware/Prozessortyp/Realer Speicher

Nicht anwendbar.

#### <span id="page-4-2"></span>**3.2 SW-Konfiguration**

1. Vorausgesetzte Umgebung

Fuer diesen Abschnitt siehe DPRINT-CL-Freigabemitteilung.

2. Andere notwendige Produkte

Fuer diesen Abschnitt siehe DPRINT-CL-Freigabemitteilung.

3. Produkte, die fuer besondere Funktionen notwendig sind

Fuer diesen Abschnitt siehe DPRINT-CL-Freigabemitteilung.

### <span id="page-4-3"></span>**3.3 Produkt-Installation**

In allen Versionenist die Produkt-Installation mit dem Installationsmonitor IMON verbindlich, da die Ausfuehrung des Produkts eine konsistente Software Configuration Inventory (SCI) benoetigt.

Die Installationsinformationen in der Auslieferungsbeschreibung und in der Produkt-Dokumentation muessen beachtet werden, ebenso die unten aufgelisteten Informationen.

1. Vor der Installation mit IMON

Fuer diesen Abschnitt siehe DPRINT-CL-Freigabemitteilung.

2. IMON installation

Fuer diesen Abschnitt siehe DPRINT-CL-Freigabemitteilung.

3. Nach der Installation mit IMON

Fuer diesen Abschnitt siehe DPRINT-CL-Freigabemitteilung. Informationen zur Produkt-Installation

- DPRINT-CL muss installiert sein, bevor DPRINT-SV installiert wird.

#### <span id="page-5-0"></span>**3.4 Produkt-Einsatz**

Zu diesem Kapitel siehe DPRINT-CL-Freigabemitteilung.

#### <span id="page-5-1"></span>**3.5 Entfallene Funktionen**

Nicht anwendbar.

#### <span id="page-5-2"></span>**3.6 Inkompatibilitaeten**

Nicht anwendbar.

#### <span id="page-5-3"></span>**3.7 Einschraenkungen**

Keine.

### <span id="page-5-4"></span>**3.8 Verhalten im Fehlerfall**

Zu diesem Kapitel siehe DPRINT-CL-Freigabemitteilung.

## <span id="page-5-5"></span>**4 Hardware-Unterstuetzung**

DPRINT-SV V1.2 kann auf allen Grossrechnern eingesetzt werden, die von BS2000 ab BS2000/OSD-BC V6.0 unterstuetzt werden.